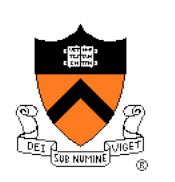

# **A Brief History of Modularity in Programming**

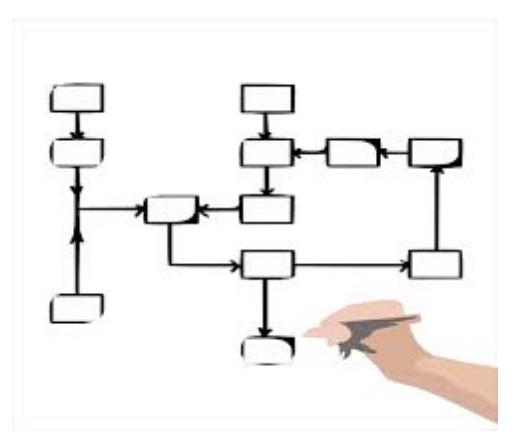

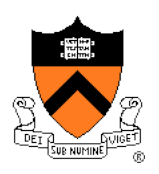

# **"Programming in the Large" Steps**

## Design & Implement

- Program & programming style (done)
- Common data structures and algorithms (done)
- Modularity <-- we are here
- Building techniques & tools (done)

## **Debug**

• Debugging techniques & tools (done)

## Test

• Testing techniques (done)

## **Maintain**

• Performance improvement techniques & tools

# **Goals of this Lecture**

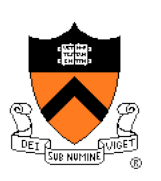

## Help you learn:

- The history of modularity in computer programming
- A rational reconstruction of the development of programming styles, with a focus on modularity

## Why? Modularity is important

- Abstraction is a powerful (the only?) technique available for understanding large, complex systems
- A power programmer knows how to find the abstractions in a large program
- A power programmer knows how to convey a large program's abstractions via its modularity

## And also… History is important

• Only by understanding the past can we fully appreciate the present

## **Agenda**

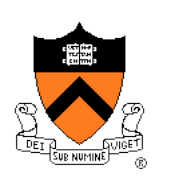

**Non-modular programming**  Structured programming (SP) Abstract object (AO) programming Abstract data type (ADT) programming

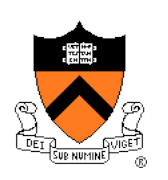

# **Non-Modular Programming**

Title in retrospect!

#### Example languages

- Machine languages
- Assembly languages
- FORTRAN (**For**mula **Tran**slating System)
- BASIC (**B**eginners **A**ll-Purpose **S**ymbolic **I**nstruction **C**ode)

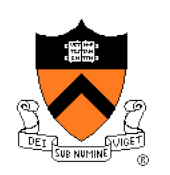

## Example program

- Dondero's first computer program
- 1971
- Teletype terminal
- Survived on paper

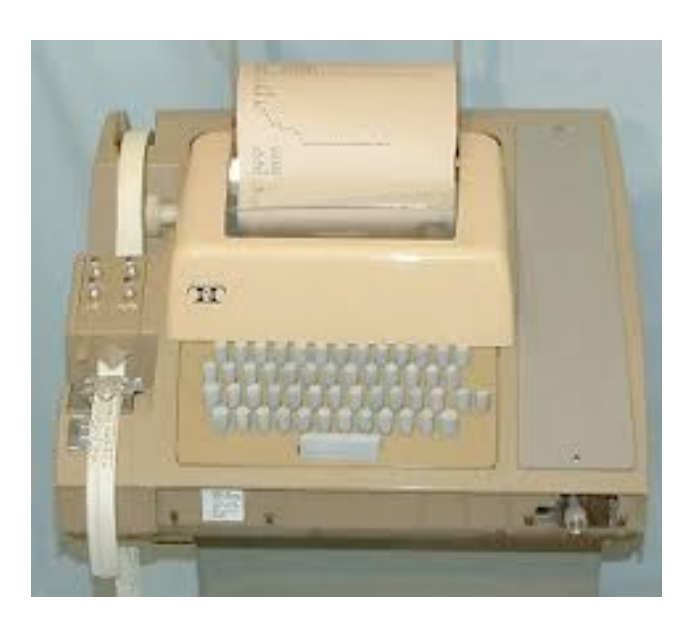

## **Functionality**

- Help fellow algebra students learn how to expand **poly**nomials
- Name: POLLY.BAS

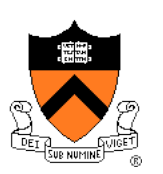

#### POLLY.BAS example execution

```
IF YOU NEED INSTRUCTIONS TYPE 0. 
0 
HELLO! THIS PROGRAM IS DESIGNED TO GIVE YOU PRACTICE 
IN EXPANDING, THROUGH THE USE OF THE DISTRIBUTIVE 
PROPERTY. IT WILL ALSO HELP YOU TO OVERCOME THE 
FRESHMAN MISTAKE. PLEASE RESPOND TO EACH QUESTION 
BY TYPING THE NUMBER OF THE ANSWER CORESPONDING TO 
THAT QUESTION. 
                      LIST OF ANSWERS 
************************************************************ 
1. -4A^2 - 2A^2 + 2A^2B 4. -4A^2 + 2A^2 + 2A^2B 
2. -4A^2 -2A^2 -2A^2B 5. 4A^2 - 2A^2 -2A^2B 
3. -A^2 - A - AB 6. -2A^2 + 2a + 2AB
```
• Note: No lower case letters on teletype terminals

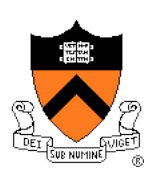

POLLY.BAS example execution (cont.)

OK! HERE WE GO!!!

EXPAND:  $-A(A + 1 + B)$ WHAT IS YOUR ANSWER? **1**  YOUR ANSWER IS INCORRECT. LOOK CAREFULLY AT THE SAME PROBLEM AND GIVE ANOTHER ANSWER. WHAT WILL IT BE? **3**  YOUR ANSWER IS CORRECT. NOW TRY THIS ONE.  $-2A(A - 1 - B)$ WHAT IS YOUR ANSWER? ... SORRY, THIS IS THE END OF THE PROGRAM.

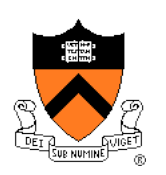

#### **Design**

- BASIC language
- Don't be concerned with details…

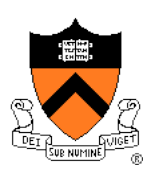

#### POLLY.BAS

```
5 PRINT "IF YOU NEED INSTRUCTIONS TYPE 0."; (1) 
7 INPUT X (2)
8 IF X=0 THEN 10 (3)
9 IF X#0 THEN 60 
10 PRINT "HELLO! THIS PROGRAM IS DESIGNED TO GIVE YOU PRACTICE" (4)
11 PRINT "IN EXPANDING, THROUGH THE USE OF THE DISTRIBUTIVE" (5)
12 PRINT "PROPERTY. IT WILL ALSO HELP YOU TO OVERCOME THE" (6)
13 PRINT "FRESHMAN MISTAKE. PLEASE RESPOND TO EACH QUESTION" (7)
14 PRINT "BY TYPING THE NUMBER OF THE ANSWER CORESPONDING TO" (8)
15 PRINT "THAT QUESTION." (9)
27 PRINT (10)
28 PRINT (11)
29 PRINT (12)
30 PRINT TAB(21)"LIST OF ANSWERS" (13)
40 PRINT "************************************************************" (14)
50 PRINT TAB(1)"1. -4A^2 - 2A^2 + 2A^2B"; (15)
51 PRINT TAB(36)"4. -4A^2 + 2A^2 + 2A^2B" (16)
52 PRINT TAB(1)"2. -4A^2 -2A^2 -2A^2B"; (17)
53 PRINT TAB(36)"5. 4A^2 - 2A^2 -2A^2B" (18)
54 PRINT TAB(1)"3. -A^2 - A - AB"; (19)
55 PRINT TAB(36)"6. -2A^2 + 2a + 2AB" (20)
```
10

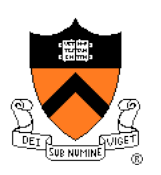

## POLLY.BAS (cont.)

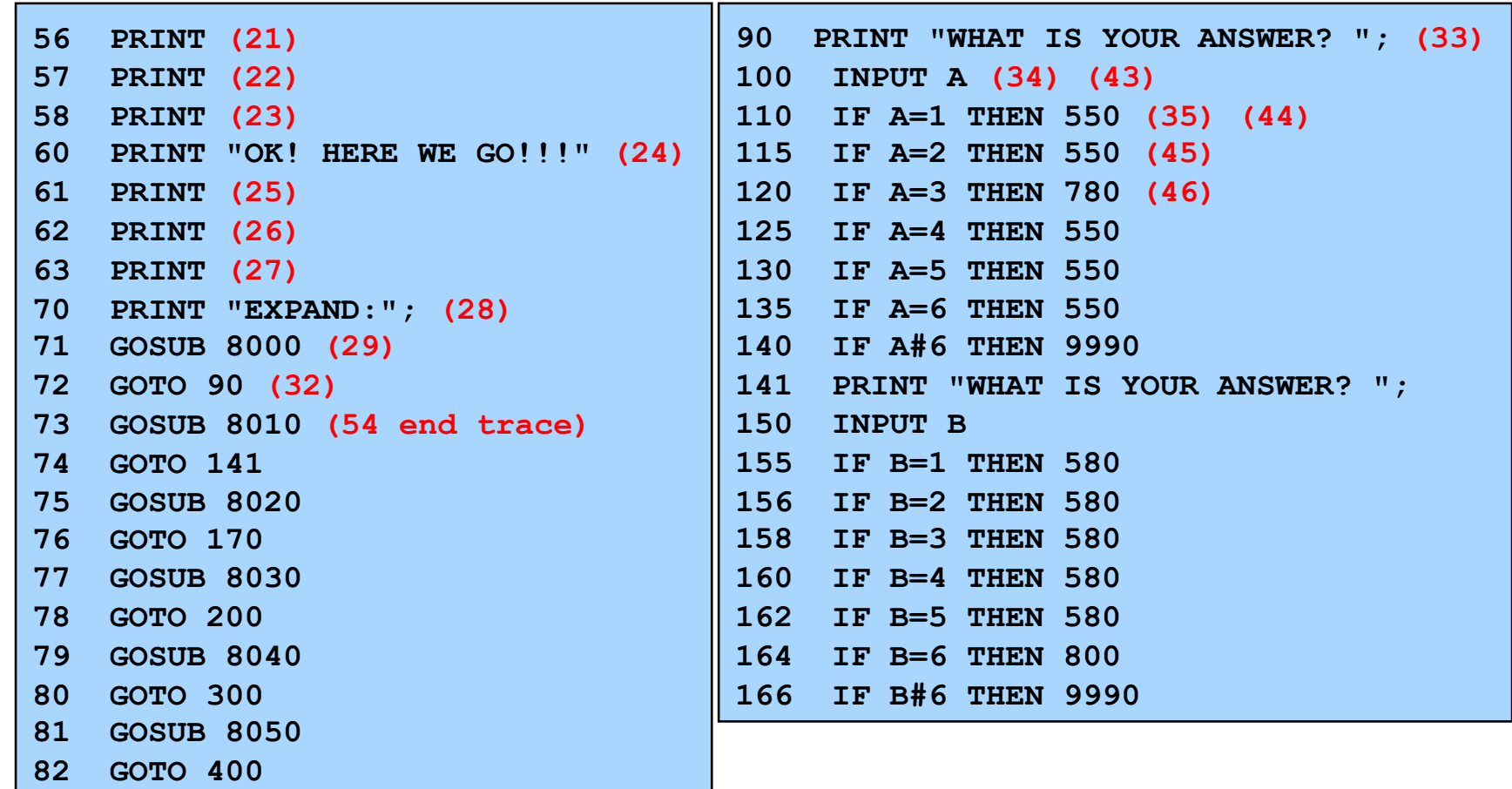

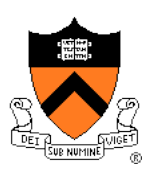

## POLLY.BAS (cont.)

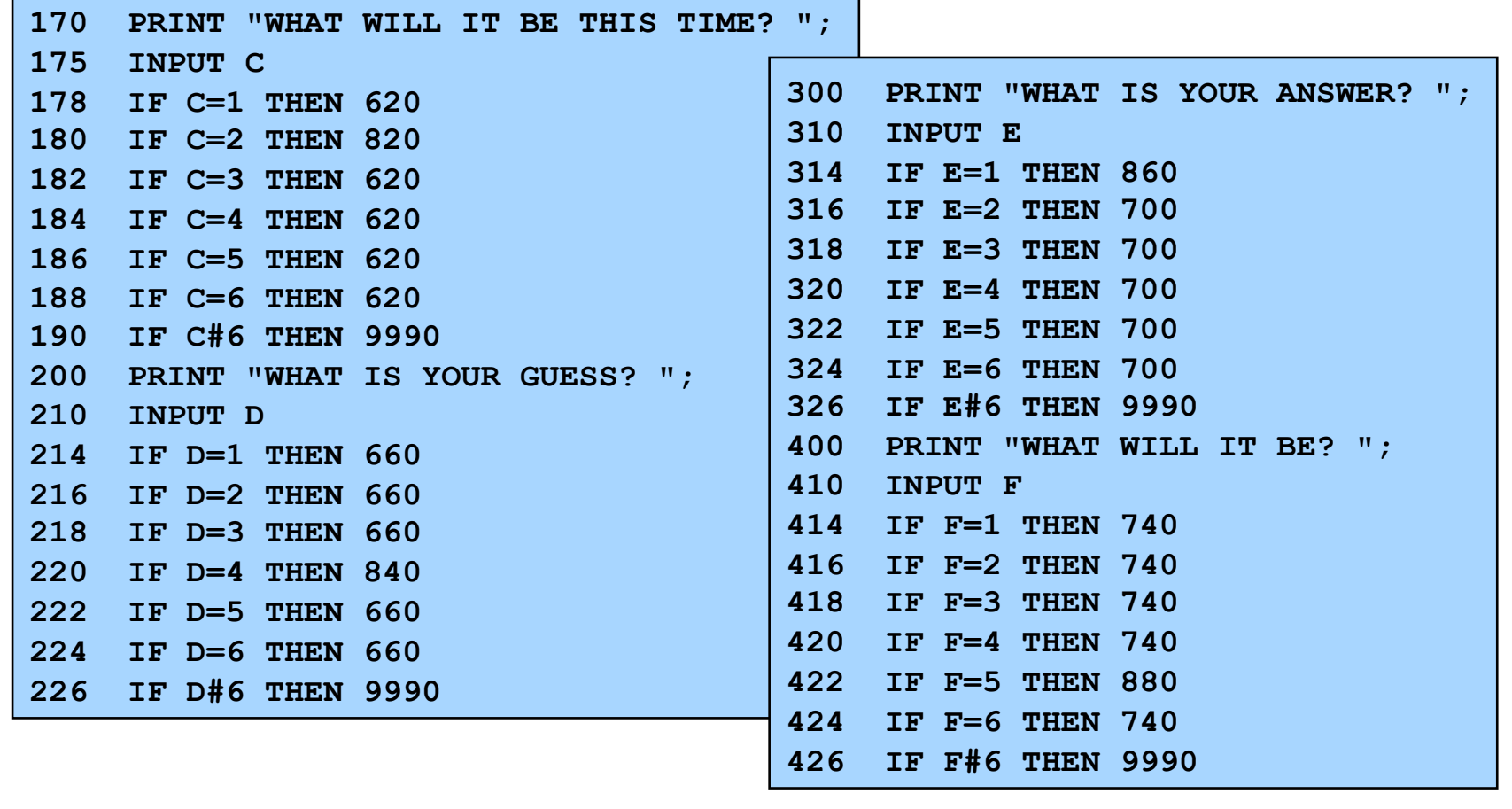

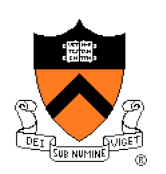

## POLLY.BAS (cont.)

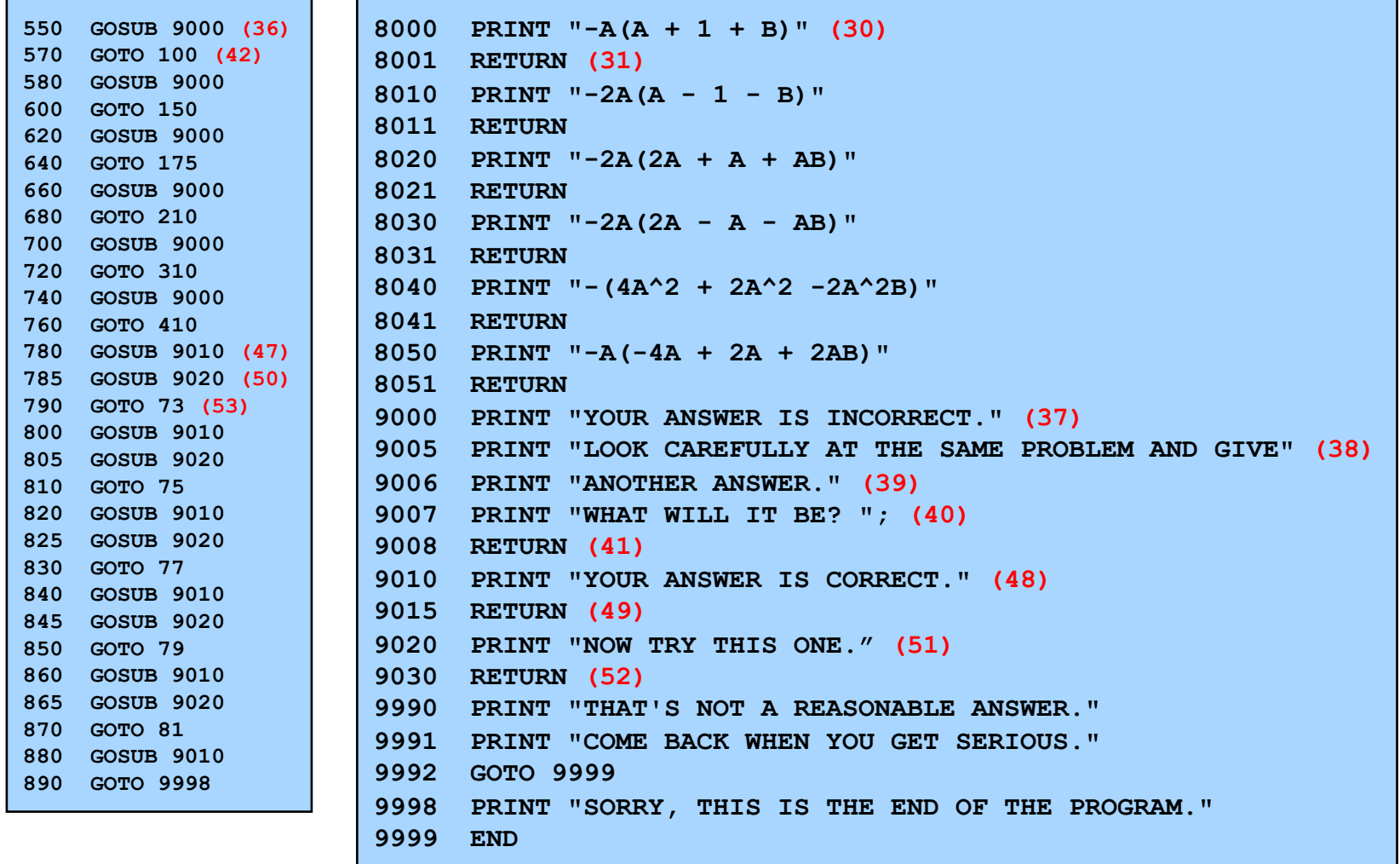

## **Toward SP**

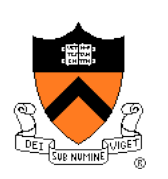

## What's wrong?

• From programmer's viewpoint?

## Think about

• Flow of control

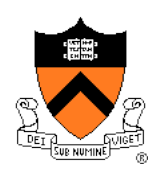

## **Toward SP (Bőhm & Jacopini)**

#### Bőhm and Jacopini

Any algorithm can be expressed as the nesting of only 3 control structures: sequence, selection, repetition

> Corrado Bőhm and Guiseppe Jacopini. "Flow diagrams, Turing machines and languages with only two formation rules." *Communications of the ACM 9 (May 1966),*  366-371.

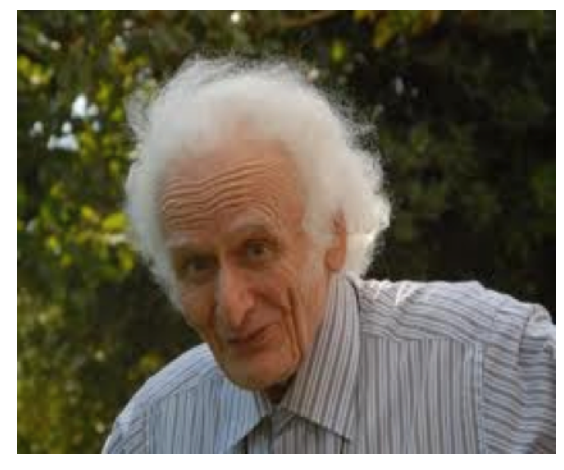

#### Corrado Bőhm

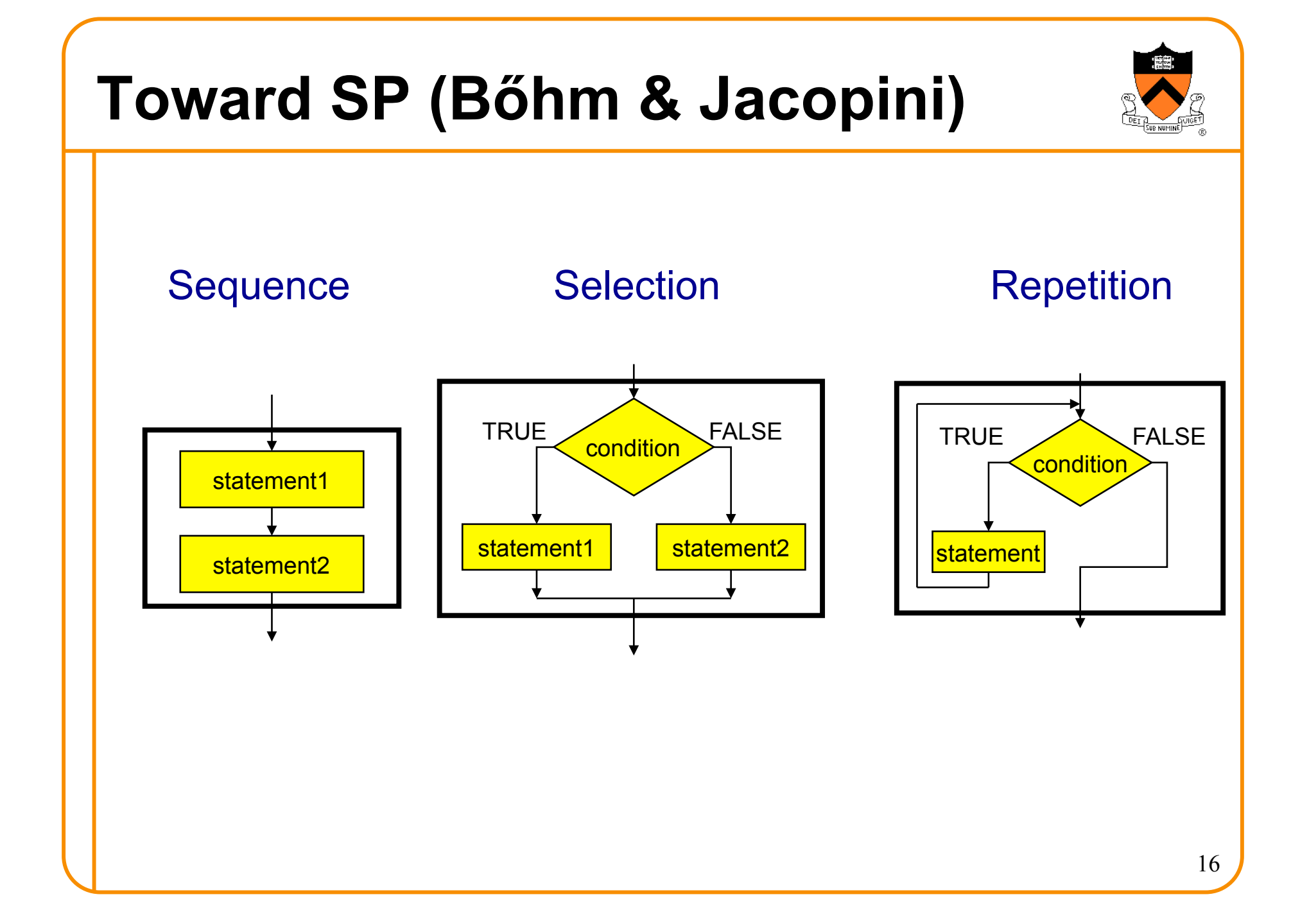

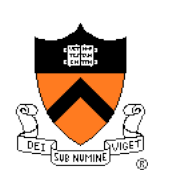

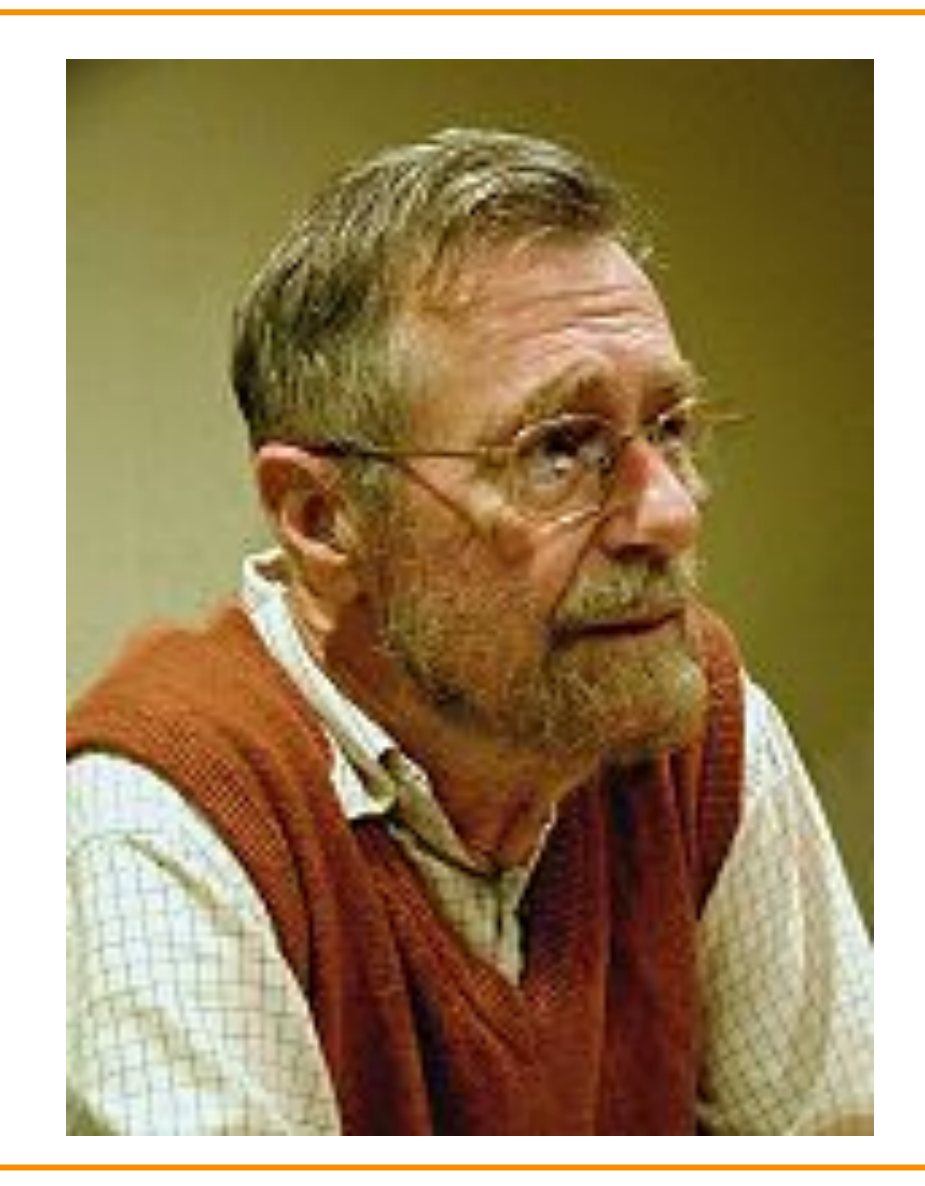

## Edsger **Dijkstra**

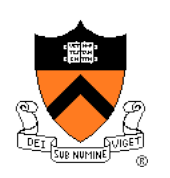

"My first remark is that, although the programmer's activity ends when he has constructed a correct **program,**  the **process taking place under control of his program is**  the true subject matter of his activity, for it is this process that has to accomplish the desired effect; it is this process that in its **dynamic behavior has to satisfy the desired**  specifications. Yet, once the program has been made, the 'making' of the corresponding process is delegated to the machine."

> Edsger Dijkstra. "Go To Statement Considered Harmful." *Communications of the ACM, Vol. 11,*  No. 3, March 1968, pp. 147-148.

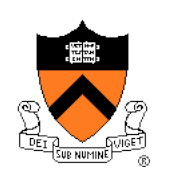

"My second remark is that our intellectual powers are rather geared to master **static relations and that our powers to visualize** processes evolving in time are relatively poorly developed. For that reason we should do (as wise programmers aware of our limitations) our utmost to shorten the conceptual gap between the static program and the dynamic process, to **make the correspondence between the program (spread out in text space) and the process (spread out in time) as trivial as possible."** 

> Edsger Dijkstra. "Go To Statement Considered Harmful." *Communications of the ACM, Vol. 11,*  No. 3, March 1968, pp. 147-148.

Use of the **goto** statement makes the correspondence between the program and the process non-trivial

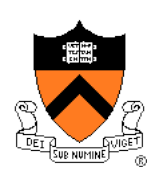

## In other words…

## A program

- Is a **static** entity
- Has no time dimension

## A process

- Is a program in execution
- Is a **dynamic** entity
- Has a time dimension
- Can be understood only in terms of its time dimension

People understand **static** things better than they understand **dynamic** things

So the **static** structure of a program should be similar to its **dynamic structure** 20

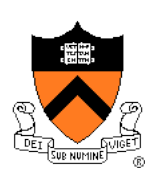

Or, in other words…

## Suppose:

- We have program written on paper 1
- Each time computer executes a statement, we write that statement on paper 2

Then consider the correspondence between paper 1 and paper 2

- Conditionals interfere, but only slightly
- Function calls interfere
- Iterations interfere

Nevertheless, for the sake of clarity...

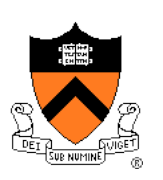

Paper 2 should be similar to paper 1

• The **dynamic** rep of the program should be similar to the **static** rep of the program

#### And secondarily...

• If the static rep of the program contains goto statements, then paper 2 will be dissimilar to paper 1

So avoid goto statements

## **Toward SP**

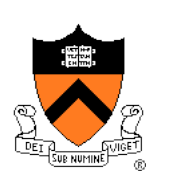

## Bőhm & Jacopini:

• Any program **can** be expressed as the nesting of only 3 control structures

#### Bőhm & Jacopini + Dijkstra

• Any program **should** be expressed as the nesting of only 3 control structures

## **Agenda**

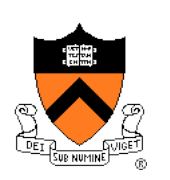

Non-modular programming **Structured programming (SP)**  Abstract object (AO) programming Abstract data type (ADT) programming

# **Structured Programming**

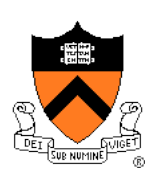

## Key ideas:

- Programming using only the nesting of the 3 elementary control structures: sequence, selection, iteration
- (Arguably) occasional exceptions are OK
- Define functions/procedures/subroutines liberally

## Example languages:

- Pascal
- C

#### Example program…

• (Don't be concerned with details)

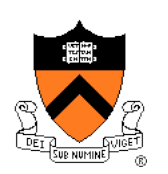

#### polly.c

```
#include <stdio.h> 
#include <stdlib.h> 
static void printInstructions(void) 
{ printf("HELLO! THIS PROGRAM IS DESIGNED TO GIVE YOU PRACTICE\n"); 
   printf("IN EXPANDING, THROUGH THE USE OF THE DISTRIBUTIVE\n"); 
   printf("PROPERTY. IT WILL ALSO HELP YOU TO OVERCOME THE\n"); 
   printf("FRESHMAN MISTAKE. PLEASE RESPOND TO EACH QUESTION\n"); 
   printf("BY TYPING THE NUMBER OF THE ANSWER CORESPONDING TO\n"); 
   printf("THAT QUESTION.\n"); 
  printf('\\n\\n\\n');
  printf(" LLST OF ANSWERS\n\{n\};
   printf("****************************"); 
   printf("********************************\n"); 
  printf("1. -4A^2 - 2A^2 + 2A^2B 4. -4A^2 + 2A^2 + 2A^2B\ln");
  printf("2. -4A^2 -2A^2 -2A^2B 5. 4A^2 - 2A^2B 5. 4A^2 - 2A^2B^2 -2A^2B\n");
  printf("3. -A^2 - A - AB 6. -2A^2 + 2a + 2AB\nprint(f("n\n\cdot);
}
```
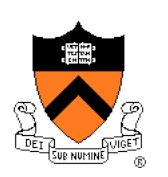

#### polly.c (cont.)

**}** 

```
static void handleSillyAnswer(void) 
{ printf("THAT'S NOT A REASONABLE ANSWER.\n"); 
   printf("COME BACK WHEN YOU GET SERIOUS.\n"); 
    exit(EXIT_FAILURE); 
} 
static void handleWrongAnswer(void) 
{ printf("YOUR ANSWER IS INCORRECT.\n");
```
 **printf("LOOK CAREFULLY AT THE SAME PROBLEM AND GIVE\n"); printf("ANOTHER ANSWER.\n"); printf("WHAT WILL IT BE? ");** 

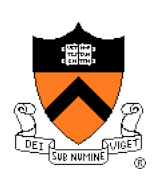

## polly.c (cont.)

```
static int readAnswer(int minAnswer, int maxAnswer) 
{ int answer; 
    if (scanf("%d", &answer) != 1) 
       handleSillyAnswer(); 
    if ((answer < minAnswer) || (answer > maxAnswer)) 
       handleSillyAnswer(); 
    return answer; 
} 
static void readCorrectAnswer(int correctAnswer) 
{ enum {MIN_ANSWER = 1, MAX_ANSWER = 6}; 
    int answer; 
    answer = readAnswer(MIN_ANSWER, MAX_ANSWER); 
   while (answer != correctAnswer) 
    { handleWrongAnswer(); 
       answer = readAnswer(MIN_ANSWER, MAX_ANSWER); 
 } 
   printf("YOUR ANSWER IS CORRECT.\n"); 
}
```
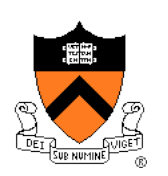

#### polly.c (cont.)

```
int main(void) 
{ int answer; 
    printf("IF YOU NEED INSTRUCTIONS TYPE 0. OTHERWISE TYPE 1.\n"); 
    answer = readAnswer(0, 1); 
    if (answer == 0) 
       printInstructions(); 
    printf("OK! HERE WE GO!!!\n"); 
  print(f("n\nu");
    printf("EXPAND:\n"); 
   printf("-A(A + 1 + B)\n\ln");
    printf("WHAT IS YOUR ANSWER? "); 
    readCorrectAnswer(3); 
    printf("NOW TRY THIS ONE\n"); 
   printf("-2A(A - 1 - B)\n\|');
    printf("WHAT IS YOUR ANSWER? "); 
    readCorrectAnswer(6);
```
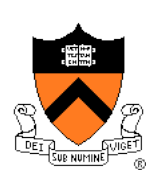

```
polly.c (cont.) 
                         printf("NOW TRY THIS ONE\n"); 
                         printf("-2A(2A + A + AB)\n"); 
                         printf("WHAT WILL IT BE THIS TIME? "); 
                         readCorrectAnswer(2); 
                         printf("NOW TRY THIS ONE\n"); 
                        printf("-2A(2A - A - AB)\n\ln");
                         printf("WHAT IS YOUR GUESS? "); 
                         readCorrectAnswer(4); 
                         printf("NOW TRY THIS ONE\n"); 
                         printf("-(4A^2 + 2A^2 -2A^2B)\n"); 
                         printf("WHAT IS YOUR ANSWER? "); 
                         readCorrectAnswer(1); 
                         printf("NOW TRY THIS ONE\n"); 
                        printf(' -A(-4A + 2A + 2AB)\n'');
                         printf("WHAT WILL IT BE? "); 
                         readCorrectAnswer(5); 
                         printf("SORRY, THIS IS THE END OF THE PROGRAM.\n"); 
                         return 0; 
                     }
```
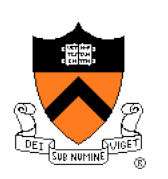

#### rev.c

#### **Functionality**

- Read numbers (doubles) from **stdin** until end-of-file
- Write to **stdout** in reverse order

#### **Design**

- Use a stack (LIFO data structure) of doubles
- Represent stack as an array
- To keep things simple…
	- Assume max stack size is 100
	- (See precept examples for more realistic implementations)

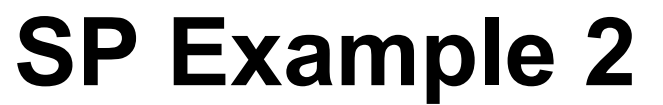

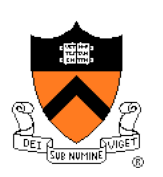

#### rev.c

```
#include <stdio.h> 
#include <stdlib.h> 
#include <assert.h> 
enum {MAX STACK ITEMS = 100}; /* Arbitrary */
int push(double *stack, int *top, double d) 
{ assert(stack != NULL); 
    assert(top != NULL); 
    if (*top >= MAX_STACK_ITEMS) 
       return 0; 
    stack[*top] = d; 
    (*top)++; 
    return 1; 
} 
double pop(double *stack, int *top) 
{ assert(stack != NULL); 
    assert(top != NULL); 
    assert(*top > 0); 
    (*top)--; 
    return stack[*top]; 
}
```
#### rev.c (cont.)

```
int main(void) 
{ double stack[MAX_STACK_ITEMS]; 
    int top = 0; 
    double d; 
    while (scanf("%lf", &d) == 1) 
       if (! push(stack, &top, d)) 
          return EXIT_FAILURE; 
    while (top > 0) 
       printf("%g\n", pop(stack, &top)); 
    return 0; 
}
```
## What's wrong?

• From programmer's viewpoint?

## Think about:

- Design decisions
- Modularity

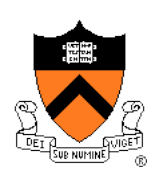

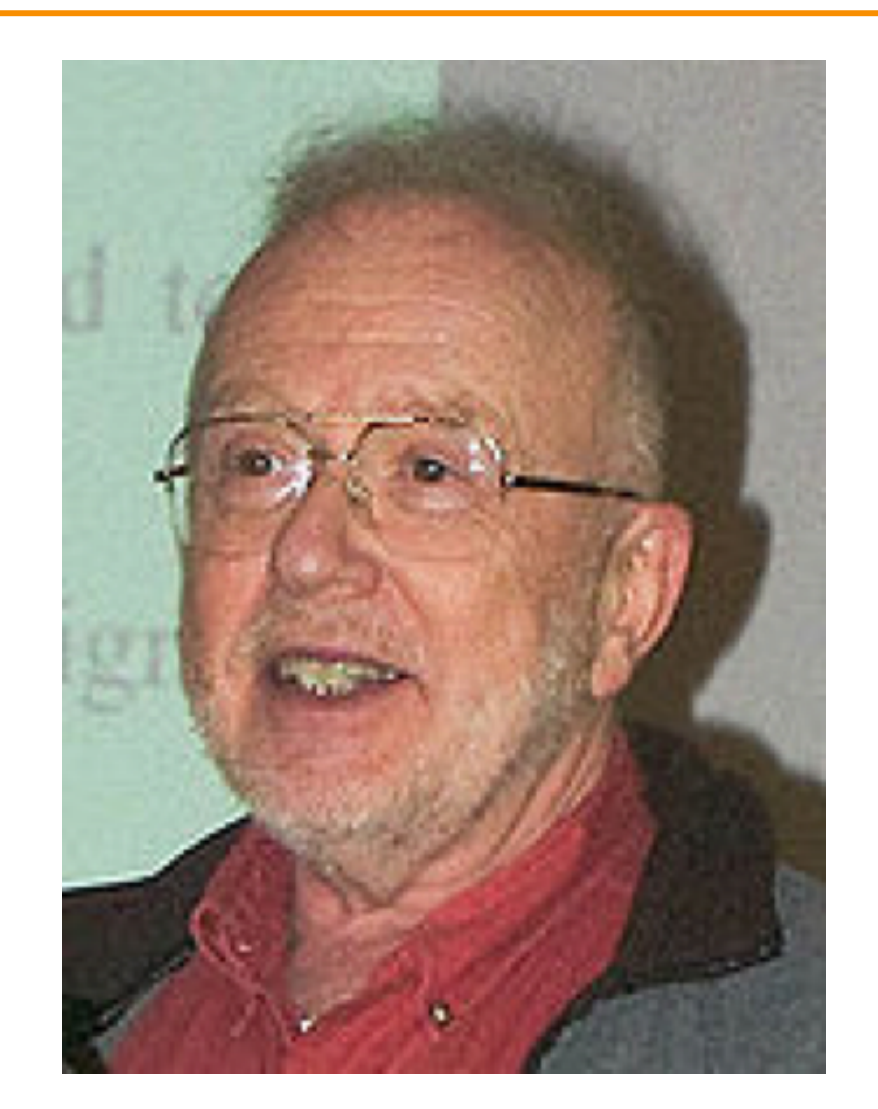

## David Parnas

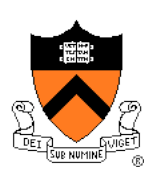

"In the first decomposition the criterion used was to make **each major step in the processing a module**. One might say that to get the first decomposition one makes a flowchart. This is the most common approach to decomposition or modularization."

David Parnas

"On the Criteria to be Used in Decomposing Systems into Modules." *Communications of the ACM, Vol. 15, No. 12,*  December 1972. pp. 1053 – 1058.

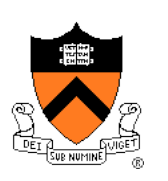

"The second decomposition was made using '**information hiding' as a criterion.**  The modules no longer correspond to steps in the processing... Every module in the second decomposition is characterized by its knowledge of a design decision which it hides from all others. Its interface or definition was chosen to reveal as little as possible about its inner workings."

David Parnas

"On the Criteria to be Used in Decomposing Systems into Modules." *Communications of the ACM, Vol. 15, No. 12,*  December 1972. pp. 1053 – 1058.

## **Agenda**

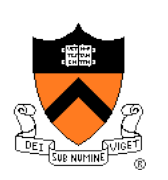

Non-modular programming Structured programming **Abstract object (AO) programming**  Abstract data type (ADT) programming

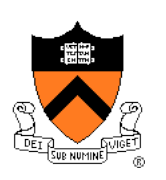

# **Abstract Object Programming**

## Key ideas:

- Design modules to encapsulate important design decisions
- Design modules to hide info from clients

## Example languages

- Ada
- C (with some discipline)

Example program…

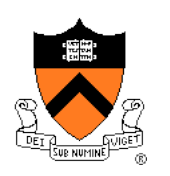

#### stack.h (interface)

**#ifndef STACK\_INCLUDED #define STACK\_INCLUDED** 

**int Stack\_init(void); void Stack\_free(void); int Stack\_push(double d); double Stack\_pop(void);** 

**int Stack\_isEmpty(void);** 

**#endif** 

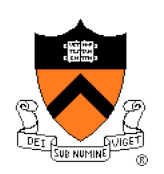

#### rev.c (client)

```
#include "stack.h" 
#include <stdio.h> 
#include <stdlib.h> 
int main(void) 
{ double d; 
   Stack init();
    while (scanf("%lf", &d) == 1) 
      Stack push(d);
    while (! Stack_isEmpty()) 
       printf("%g\n", Stack_pop()); 
   Stack free();
    return 0; 
}
```
For simplicity, error handling code is omitted

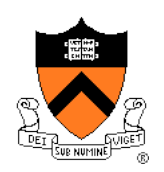

#### stack.c (implementation)

```
#include "stack.h"
```

```
#include <assert.h>
```

```
enum {MAX_STACK_ITEMS = 100};
```

```
static double stack[MAX_STACK_ITEMS]; 
static int top; 
static int initialized = 0;
```

```
int Stack_init(void) 
{ assert(! initialized); 
   top = 0; initialized = 1; 
    return 1; 
}
```

```
void Stack_free(void) 
{ assert(initialized); 
    initialized = 0; 
}
```

```
int Stack_push(double d) 
{ assert(initialized); 
    if (top >= MAX_STACK_ITEMS) 
       return 0; 
    stack[top] = d; 
    top++; 
    return 1; 
}
```

```
double Stack_pop(void) 
{ assert(initialized); 
    assert(top > 0); 
    top--; 
    return stack[top]; 
}
```

```
int Stack_isEmpty(void) 
{ assert(initialized); 
    return top == 0;
```
**}** 

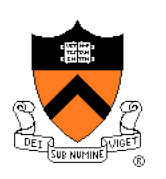

## Notes:

- One Stack **object**
- The Stack object is **abstract** 
	- Major design decision (implementation of Stack as array) is hidden from client
	- Client doesn't know Stack implementation
	- Change Stack implementation => need not change client
- Object state is implemented using global variables
	- Global variables are **static** => clients cannot access them directly

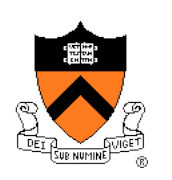

What's wrong?

• From programmer's viewpoint?

## Think about

• Flexibility

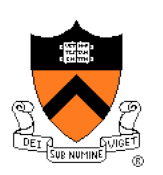

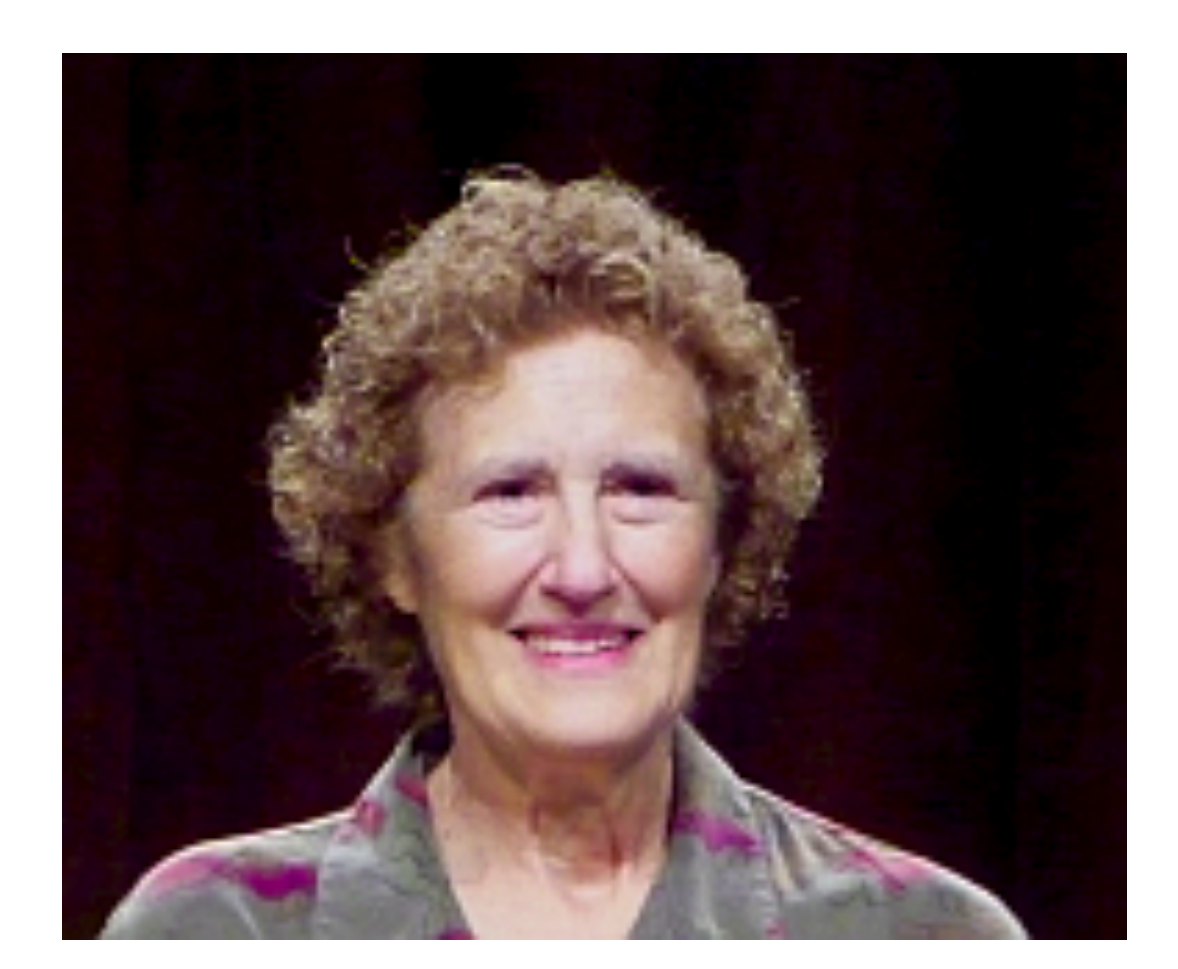

## Barbara Liskov

# **Toward ADT Programming**  "An **abstract data type** defines a class of abstract objects which is completely characterized by the operations available on those objects. This means that an abstract data type can be defined by defining the characterizing operations for that type." Barbara Liskov and S. Zilles.

"Programming with Abstract Data Types."

ACM SIGPLAN Conference on Very High Level Languages. April 1974.

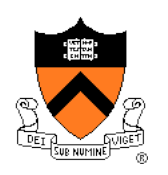

"We believe that the above concept captures the fundamental properties of abstract objects. When a programmer makes use of an abstract data object, he is **concerned only with the behavior** which that object exhibits **but not with any details of how that behavior is achieved** by means of an implementation."

> Barbara Liskov and S. Zilles. "Programming with Abstract Data Types." ACM SIGPLAN Conference on Very High Level Languages. April 1974.

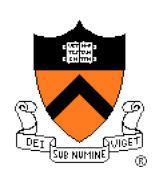

"**Abstract types** are intended to be very much like the built-in types provided by a programming language. The user of a built-in type, such as integer or integer array, is only concerned with creating objects of that type and then performing operations on them. He is not (usually) concerned with how the data objects are represented, and he views the operations on the objects as indivisible and atomic when in fact several machine instructions may be required to perform them."

> Barbara Liskov and S. Zilles. "Programming with Abstract Data Types." ACM SIGPLAN Conference on Very High Level Languages. April 1974.

## **Agenda**

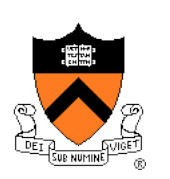

Non-modular programming Structured programming Abstract object (AO) programming **Abstract data type (ADT) programming** 

# **ADT Programming**

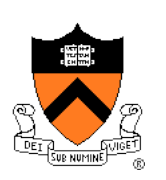

## Key ideas:

- A module should be **abstract** 
	- As in AO programming
- A module can (and often should) be a **data type**!!!
	- Data type consists of data and operators applied to those data
	- Program can create as many objects of that type as necessary

## Example languages

- CLU (ALGOL, with **clu**sters)
- C++, Objective-C, C#, Java, Python
- C (with some discipline)

Example program…

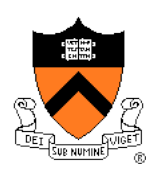

#### stack.h (interface)

```
#ifndef STACK_INCLUDED 
#define STACK_INCLUDED 
enum {MAX_STACK_ITEMS = 100}; 
struct Stack 
{ double items[MAX_STACK_ITEMS]; 
   int top; 
}; 
struct Stack *Stack_new(void); 
void Stack free(struct Stack *stack);
int Stack push(struct Stack *stack, double d);
double Stack pop(struct Stack *stack);
int Stack isEmpty(struct Stack *stack);
#endif
```
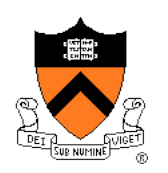

#### rev.c (client)

```
#include <stdio.h> 
#include <stdlib.h> 
#include "stack.h"
```

```
int main(void) 
{ double d; 
    struct Stack *stack1; 
    stack1 = Stack_new(); 
    while (scanf("%lf", &d) == 1) 
      Stack push(stack1, d);
    while (! Stack_isEmpty(stack1)) 
       printf("%g\n", Stack_pop(stack1)); 
    Stack_free(stack1); 
    return 0; 
}
```
## For simplicity, error handling code is omitted

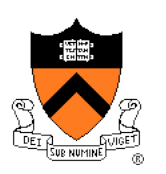

#### stack.c (implementation)

```
#include <stdlib.h> 
#include <assert.h> 
#include "stack.h" 
struct Stack *Stack_new(void) 
{ struct Stack *stack; 
    stack = (struct Stack*)malloc(sizeof(struct Stack)); 
    if (stack == NULL) 
       return NULL; 
    stack->top = 0; 
    return stack; 
} 
void Stack_free(struct Stack *stack) 
{ assert(stack != NULL); 
    free(stack); 
}
```
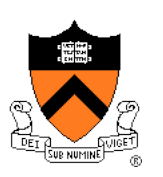

```
stack.c (cont.) 
                    int Stack_push(struct Stack *stack, double d) 
                    { assert(stack != NULL); 
                        if (stack->top >= MAX_STACK_ITEMS) 
                            return 0; 
                        stack->items[stack->top] = d; 
                         (stack->top)++; 
                        return 1; 
                    } 
                    double Stack_pop(struct Stack *stack) 
                       { assert(stack != NULL); 
                        assert(stack->top > 0); 
                        stack->top--; 
                        return stack->items[stack->top]; 
                    } 
                    int Stack_isEmpty(struct Stack *stack) 
                    { assert(stack != NULL); 
                        return stack->top == 0; 
                    }
```
# **ADT Programming**

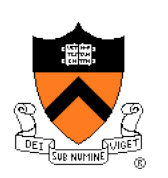

#### What's wrong?

• From programmer's viewpoint?

## Think about

• Encapsulation

#### See next lecture!

# **Summary**

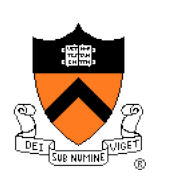

A rational reconstruction of the history of modularity in computer programming

- Non-modular programming
- Structured programming (SP)
- Abstract object (AO) programming
- Abstract data type (ADT) programming

## More recently:

- Object-oriented programming
	- Smalltalk, Objective-C, C++, C#, Java
- Logic-based programming
	- Prolog
- Functional programming
	- LISP, OCaml
- …